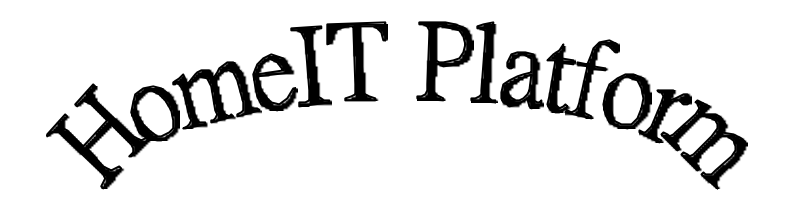

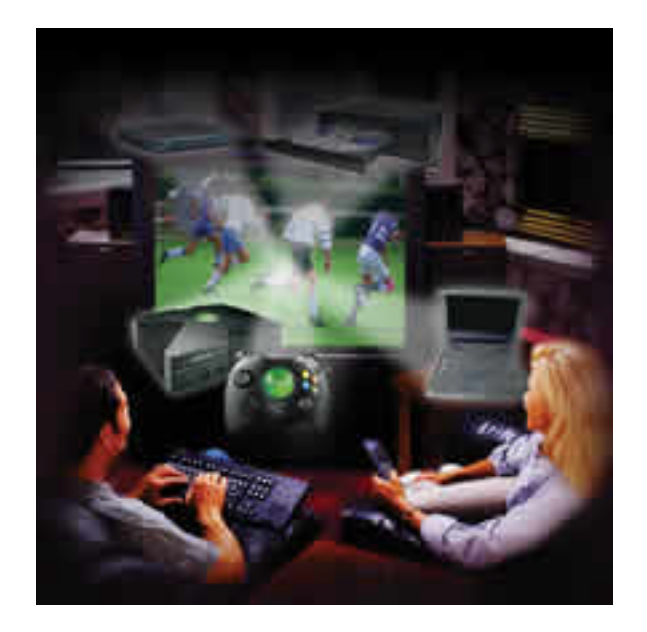

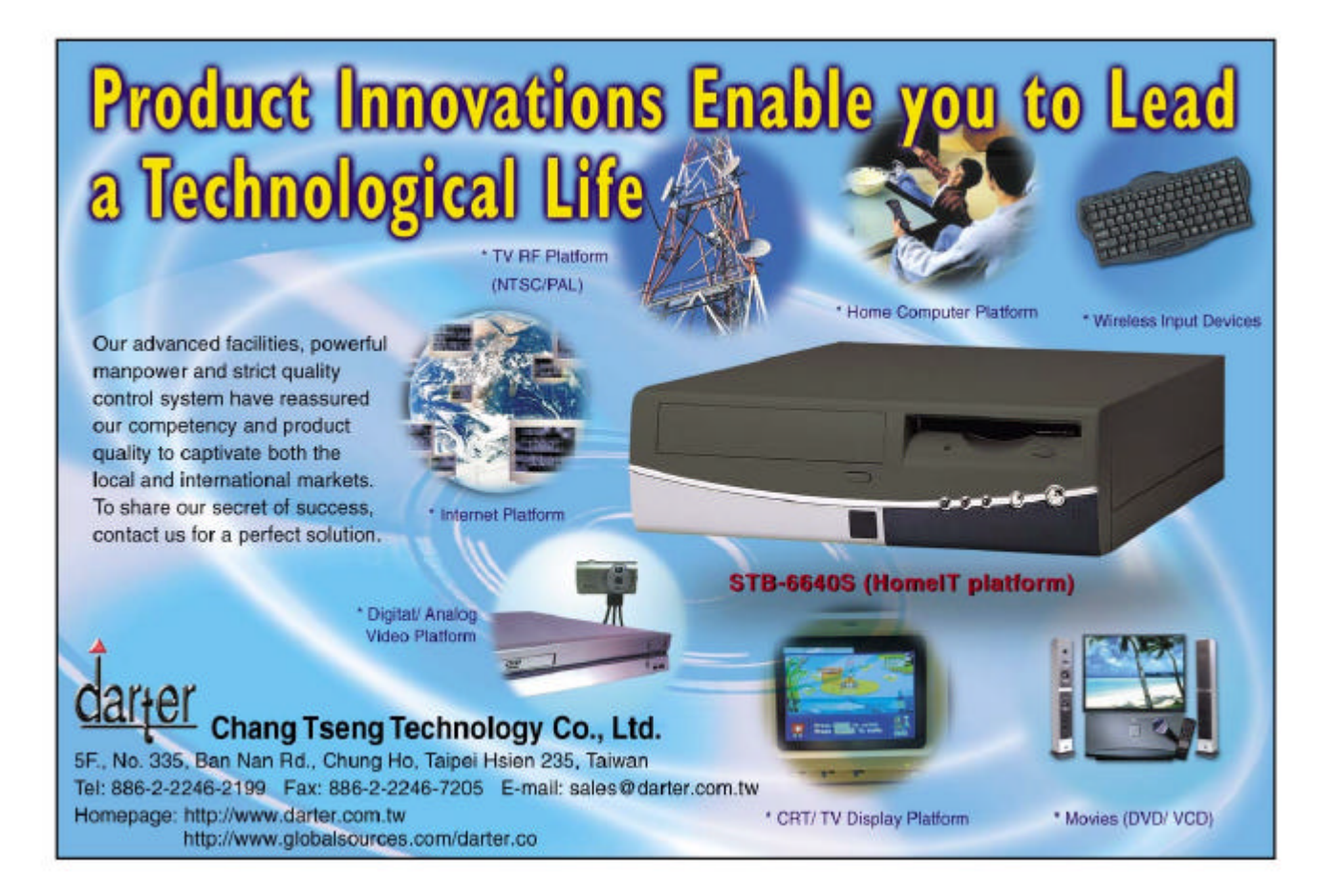

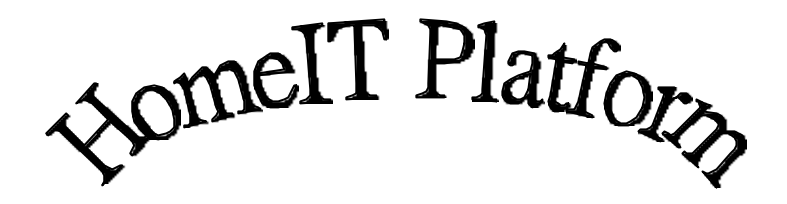

**STB-6610S**

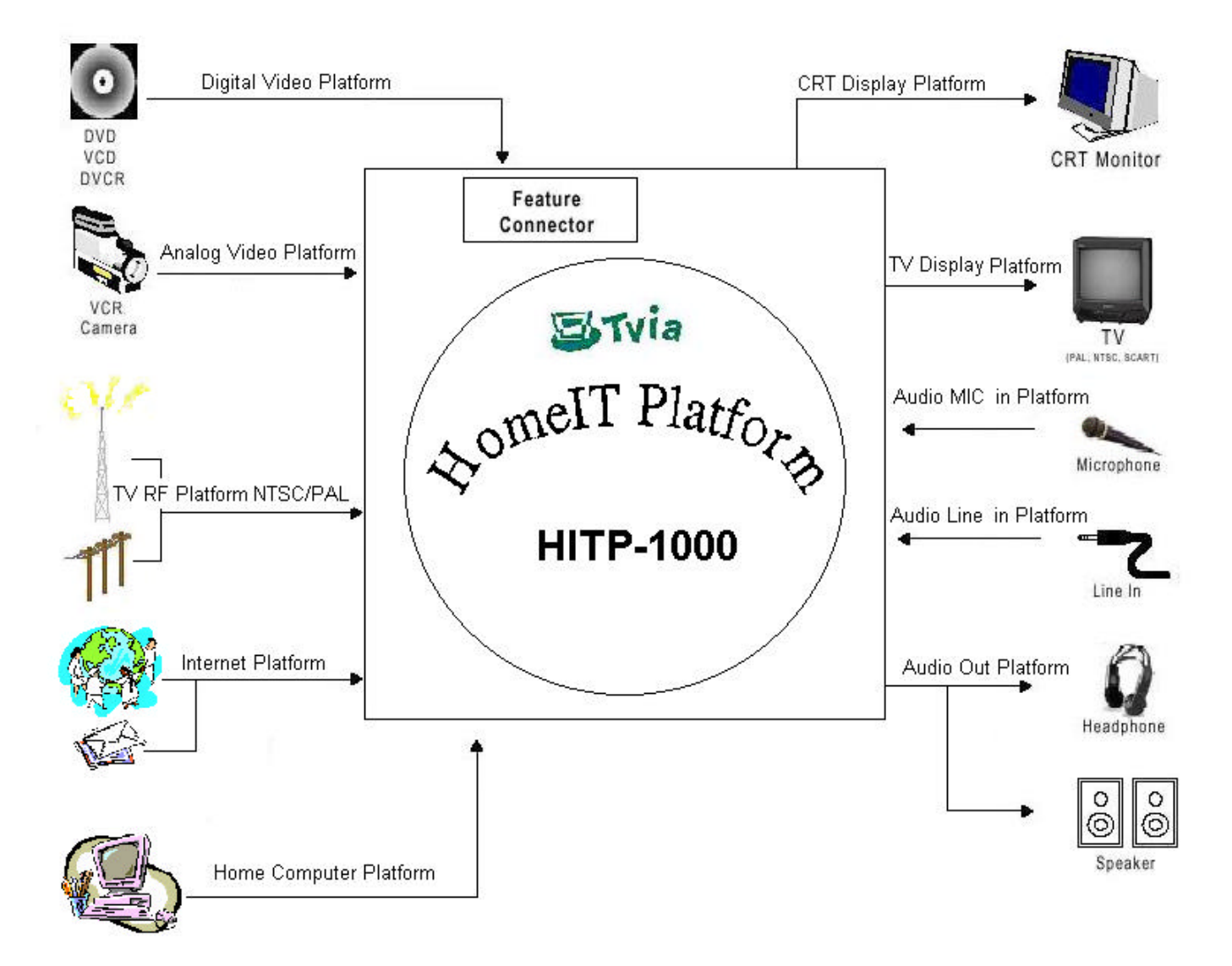

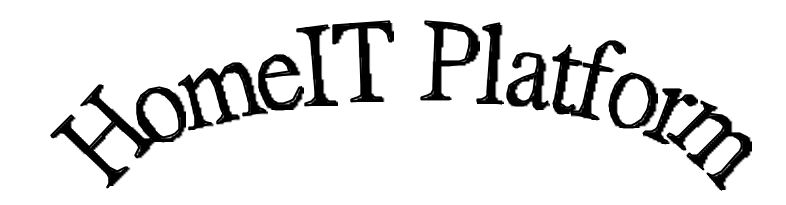

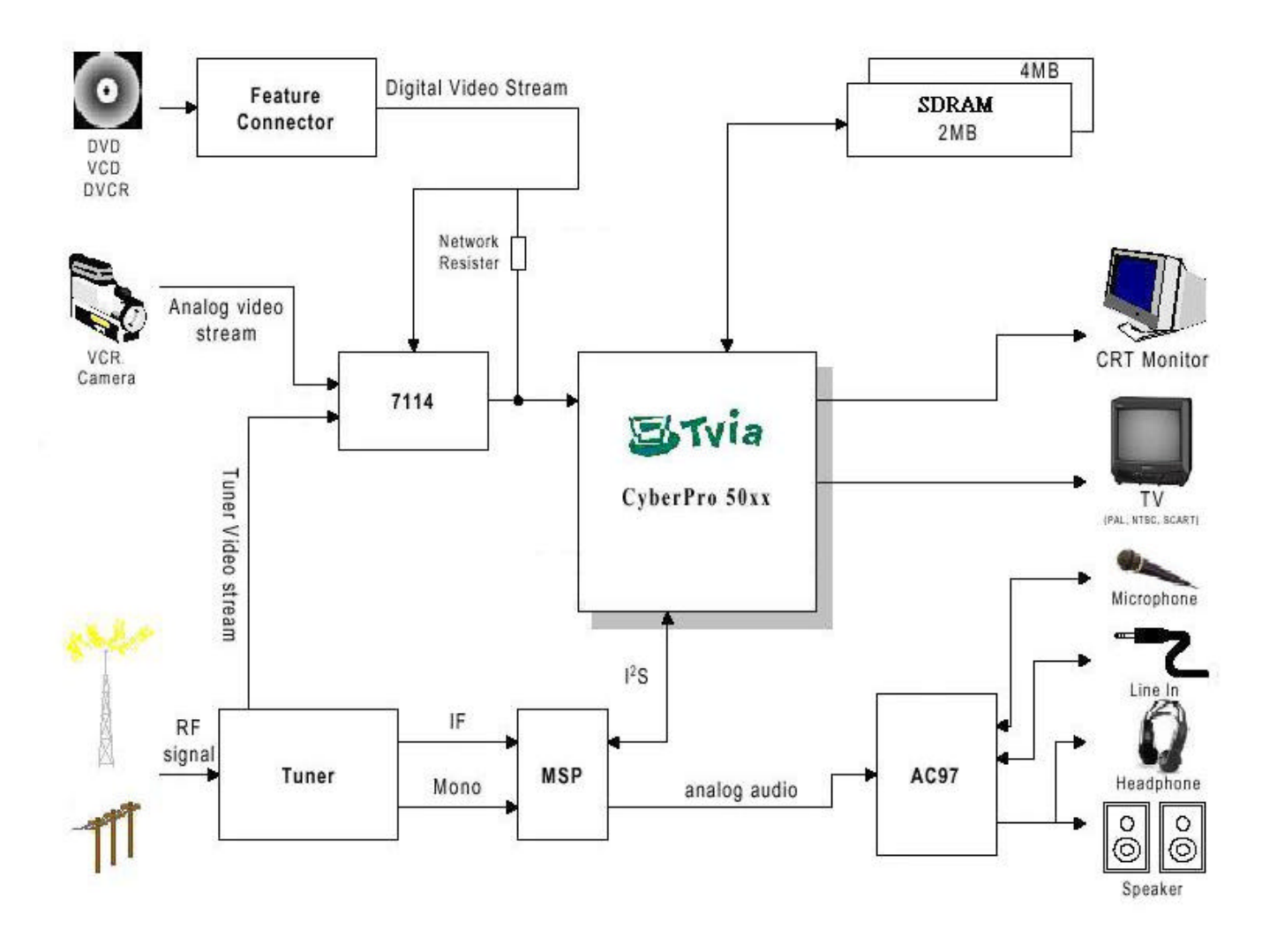

## **HomeIT Platform STB-6610S**

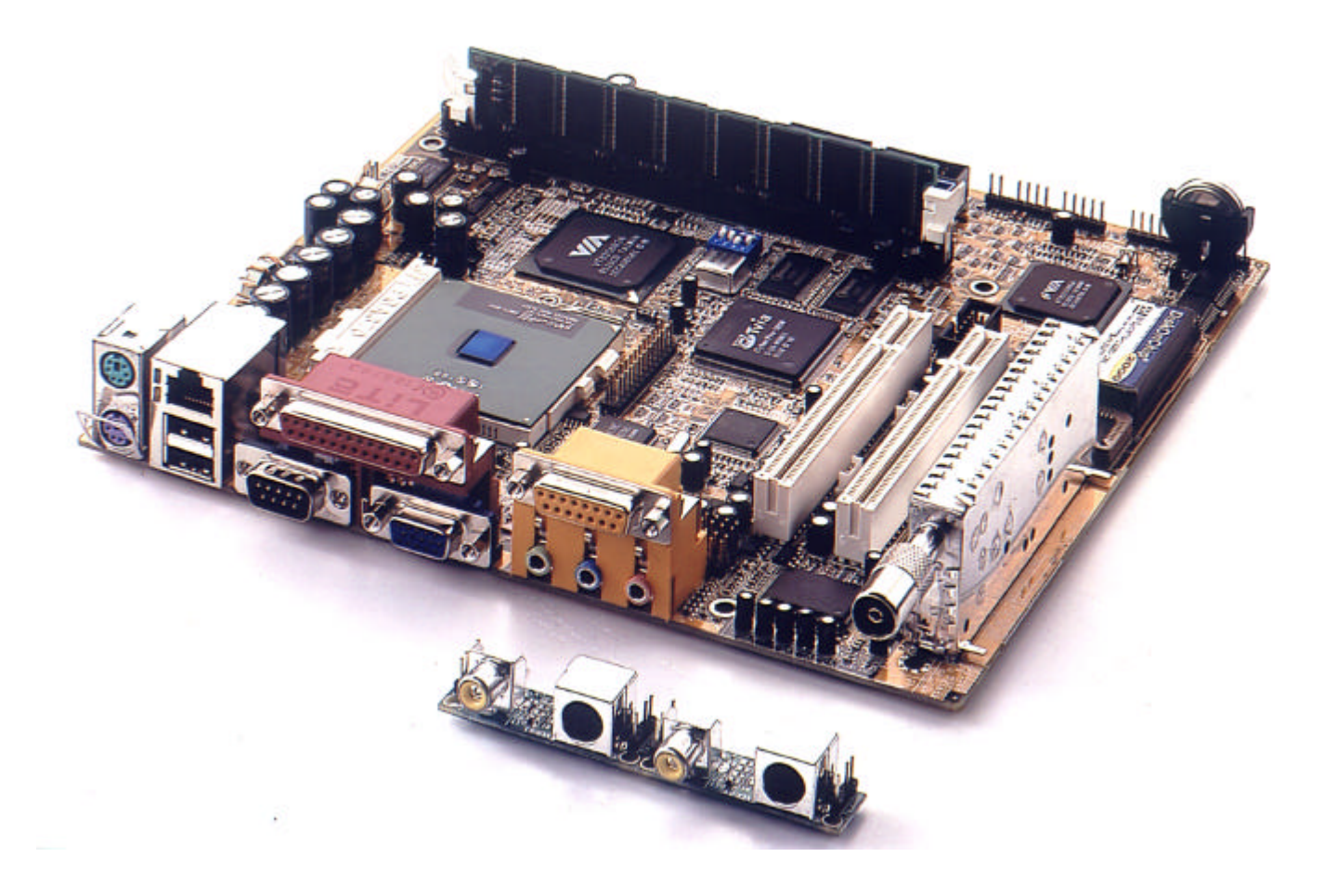

#### **SYSTEM BLOCK DIAGRAM**

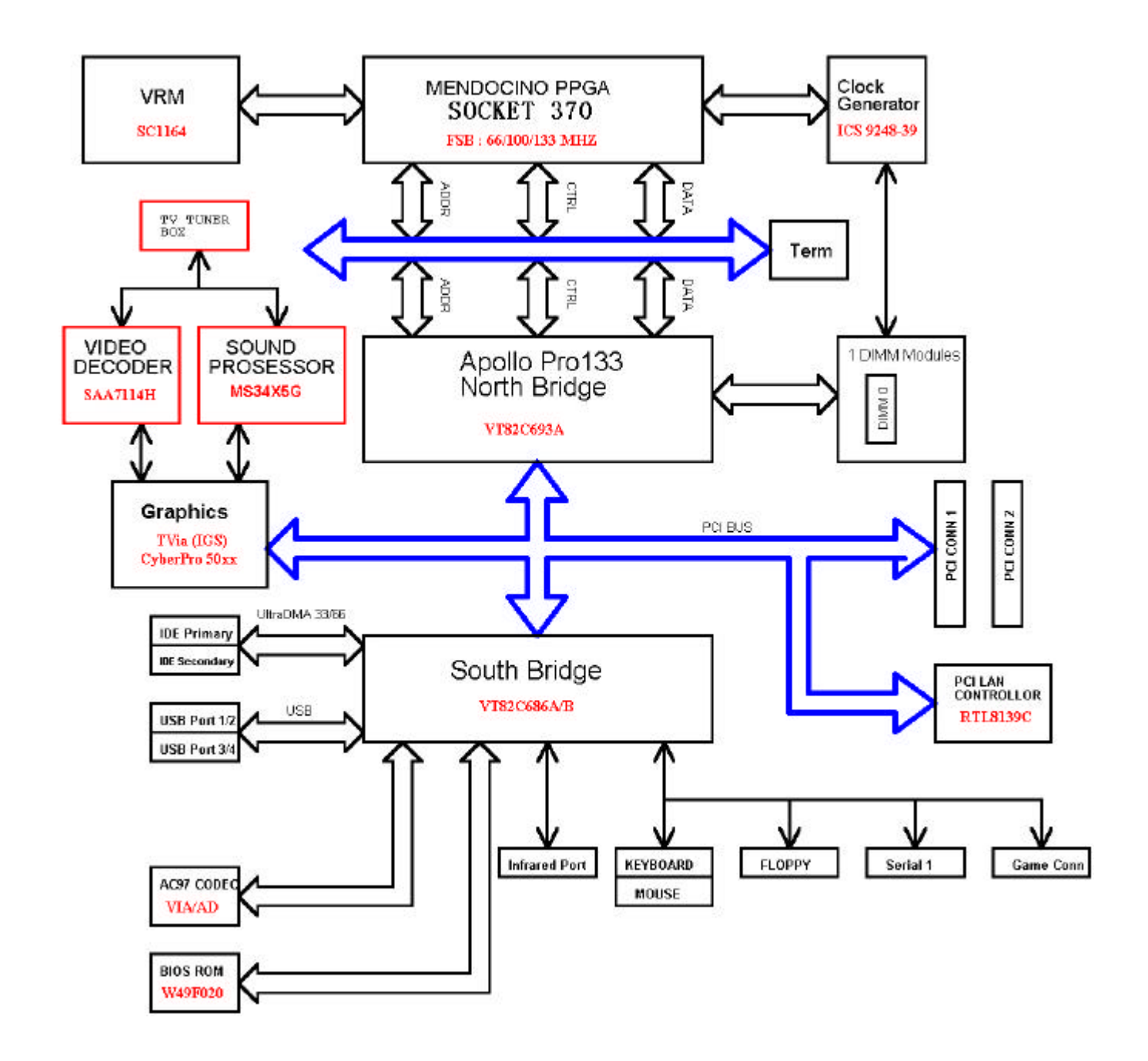

## **Specifications**

### **HomeIT Platform Functions**

• **CPU:**

PentiumIII®Coppermine **™ /**Celeron **™** supported (With system bus frequencies of 66/100/133MHz).

- • **Chipset:** VIA Apollo Pro133
- **Memory:**

Onboard one 168-pin DIMM socket supports up to 512 Mbytes SDRAM.

• **Enhanced IDE:**

Support up to four IDE devices. Supports Ultra DMA 33/66/100 mode with data transfer rate.

### • **FDD interface:**

Supports up to two floppy disk drives, 5.25" (360KB and 1.2MB) and /or 3.5" (720KB, 1.44MB, and 2.88MB).

#### • **Parallel port:**

One parallel connector. Supports SPP, ECP and EPP modes.

## • **Serial ports:**

Two RS-232 serial connector. Ports can be configured as COM1, COM2 or disabled individually.

- • **IR interface:** Supports one IrDA Tx/Rx header.
- • **Keyboard/mouse connector:** Supports PS2 keyboard and PS/2 mouse. Supports Wireless PS2 keyboard and PS/2 mouse Pin Header
- **USB ports:**

Supports dual USB port connector. 5 x 2 header supports dual USB ports.

## • **AUDIO Interface:**

 Integrated high-fidelity AC'97 CODEC. 18-bit stereo full duplex ÓÄ code,3D stereo expansion for simulated surround. Supports PC games and applications for SoundBlaster and SoundBlasterPro.

 Supports Microsoft Windows SoundSystem Internal MIC-in, Line-in and Speaker-out interface reserved.

 Full-duplex Operation for simultaneous record and playback.

- **GAME/MIDI port:** Support one game/midi connector.
- • **PCI slot:** Two 32-bit PCI slot onboard.

#### **SSD Interface :**

One 32-pin DIP socket supports M-systems DiskOnChip 2000 Series up to 288MB.

#### **LAN Interface :**

LAN Interface Supports one 100Base-T RJ-45 connector.

#### **Graphics/Video Interface :**

TVia CyberPro 50xx Streaming Media Processors Large write buffer allows sustained zero-wait-state bursts. Support CRT connector. Supports AV/S port for output TV. Supports AV/S port for input video. TV Encoder NTSC/PAL. NTSC (640x480/720x480/800x600(option) @60Hz), PAL (800x600/720x540/640x480 @50Hz). Alpha Blending, Hardware alpha blending of multiple video and graphics. Two Simultaneous video ports, video capture, scaling, and VideoDirect**™** VBI data pass through for Interacts.

Video Windows and Video Display, Three video windows plus PIP.

#### **Software Support and Driver Utility-CD disk**

- . Microsoft Windows and AP demo:
- Linux and AP demo:
- Driver and Utility:
- Data sheet and Program guide:

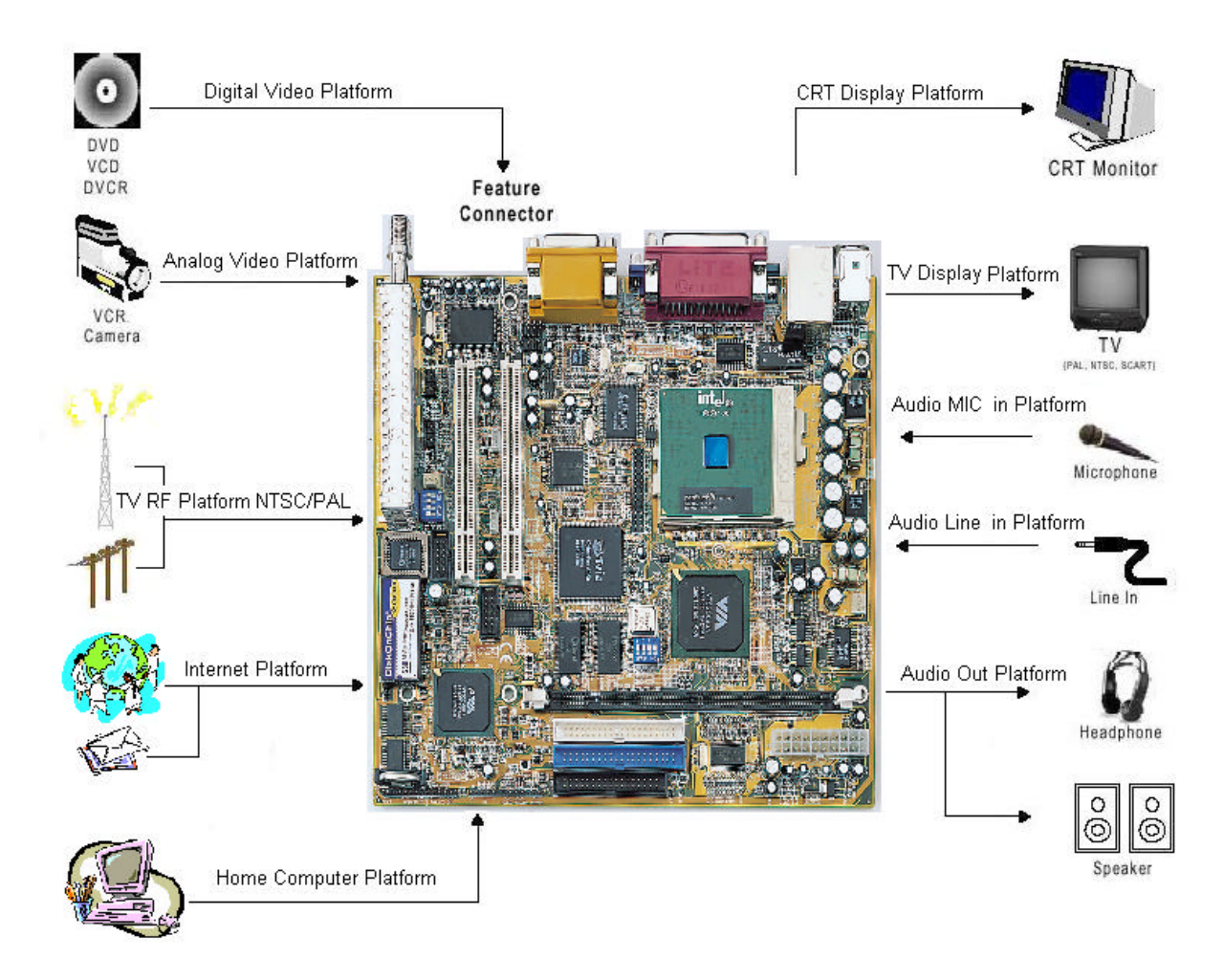

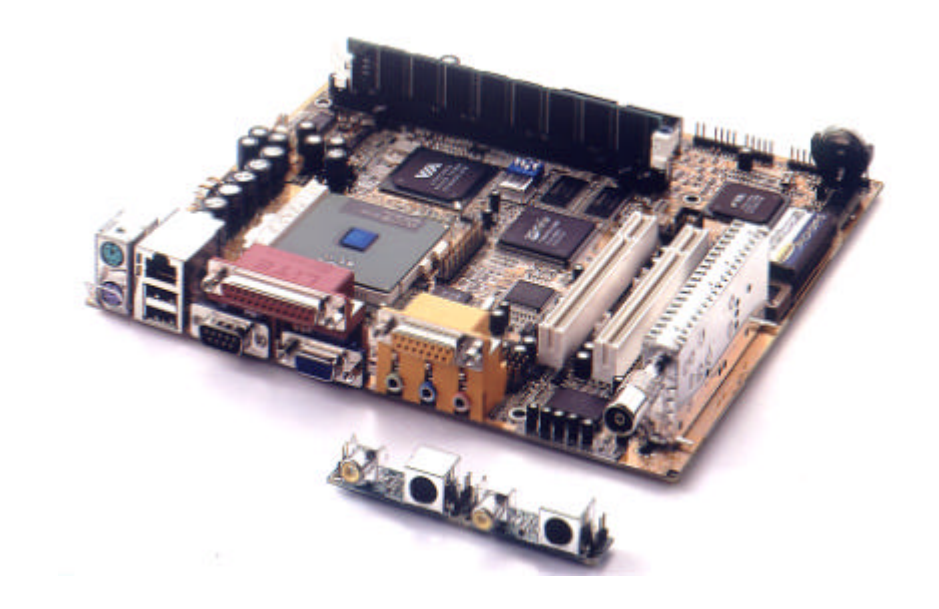

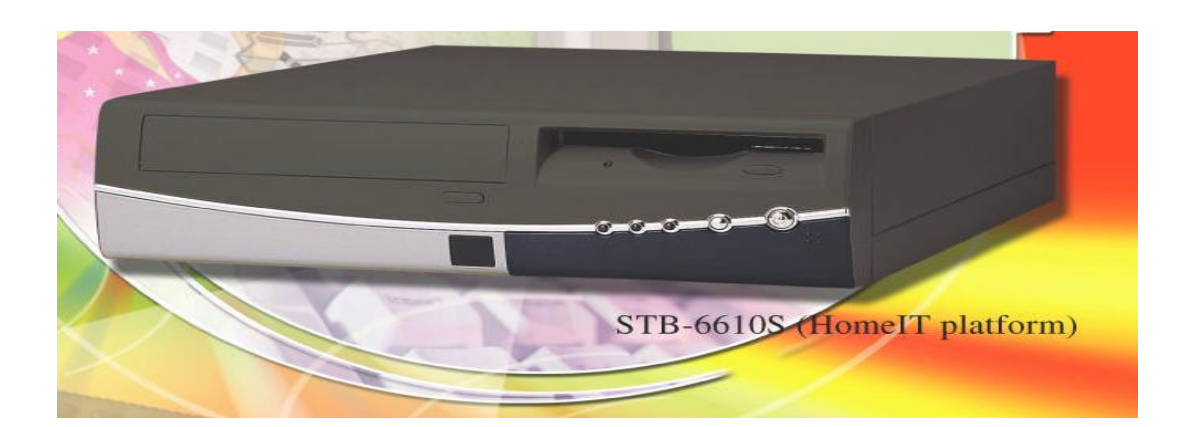

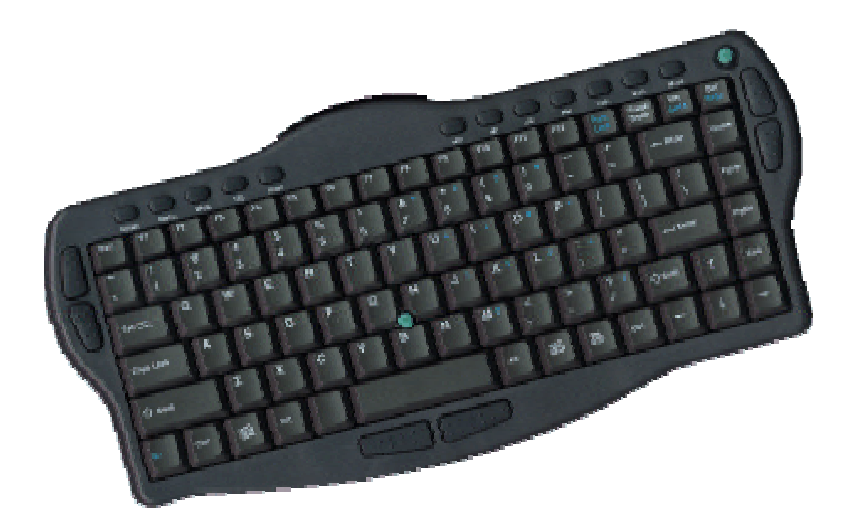

#### **BOX FUNCTION**

## **HomelT Platform AP Function**

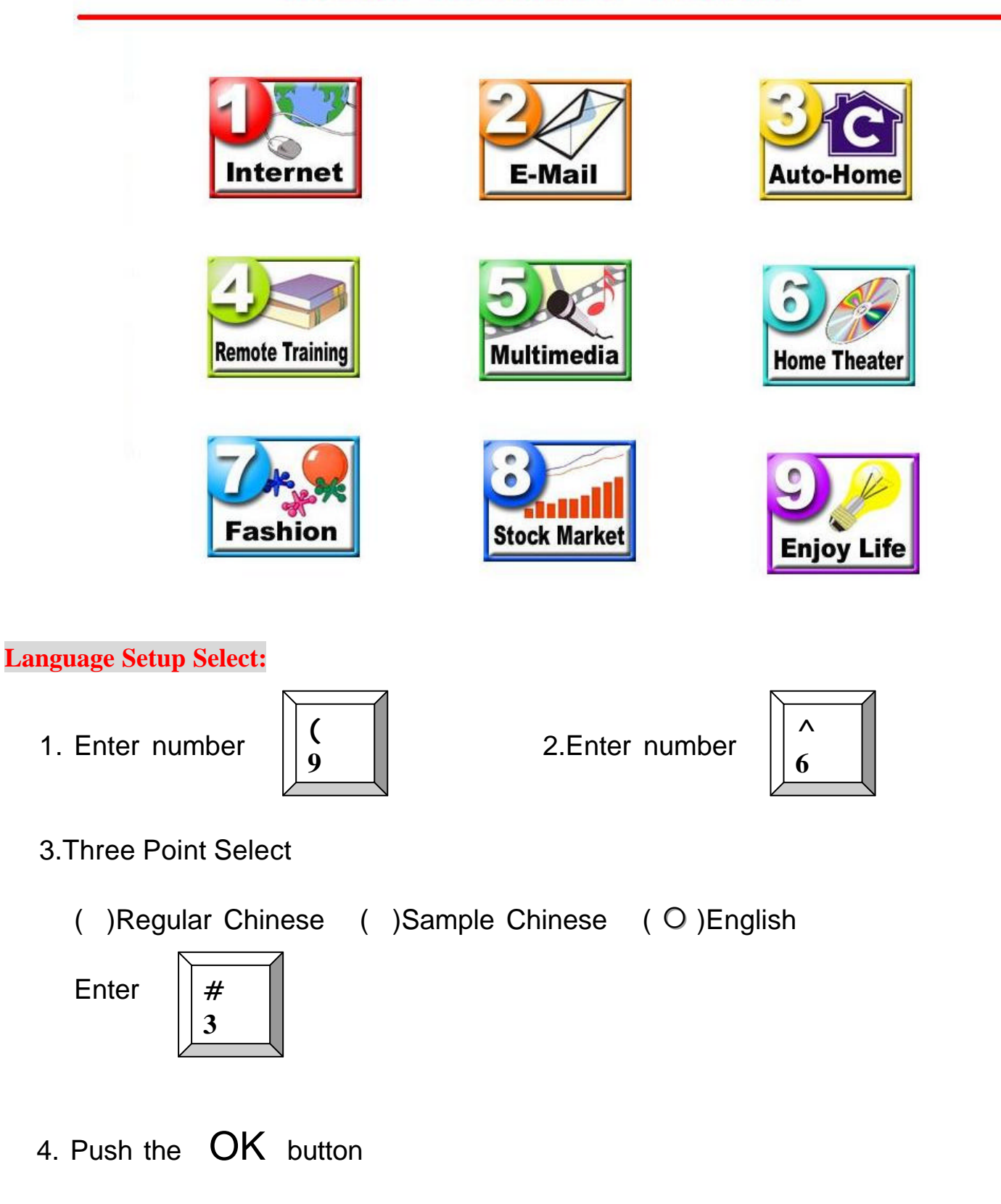

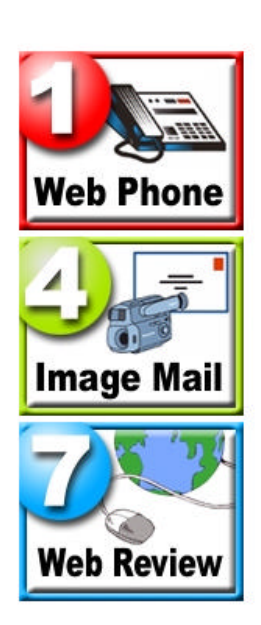

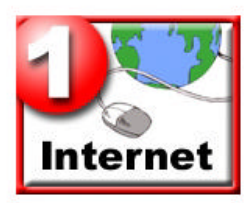

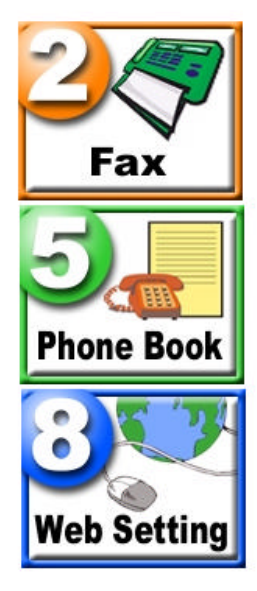

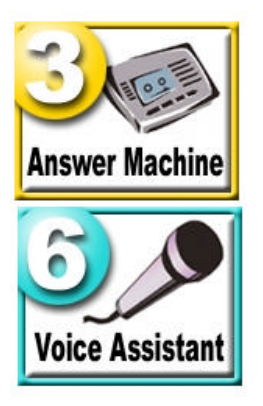

## **Web Review (Phoenix Web)**

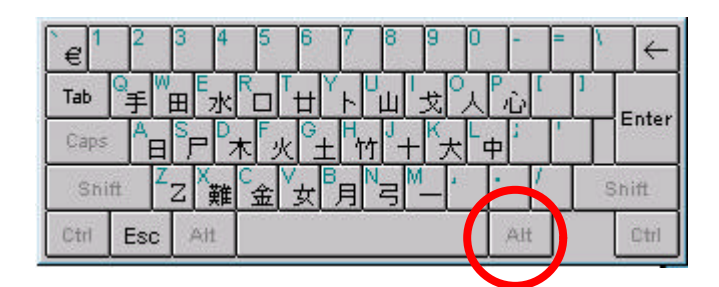

Enter the right key "Alt" to exit

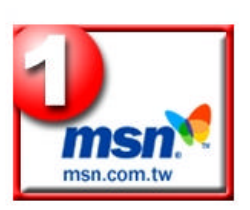

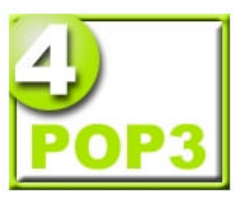

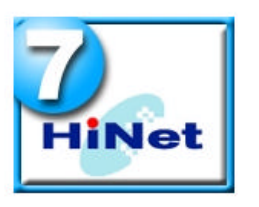

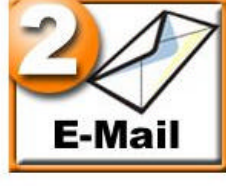

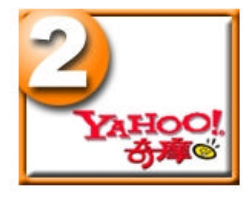

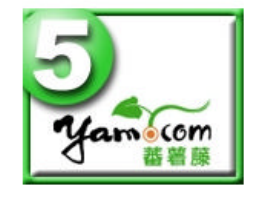

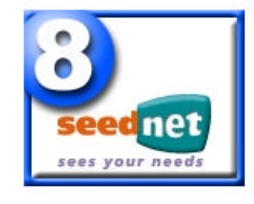

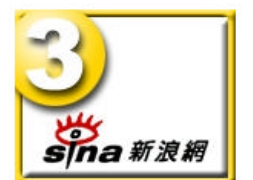

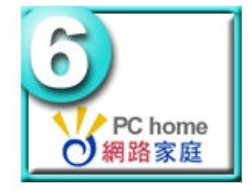

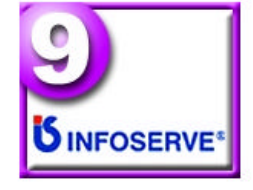

#### **E-mail**

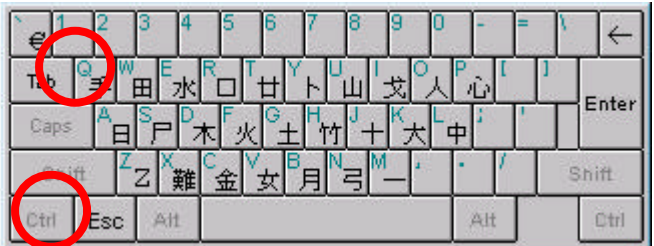

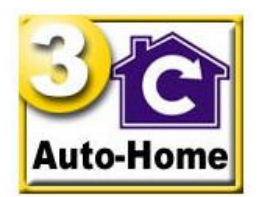

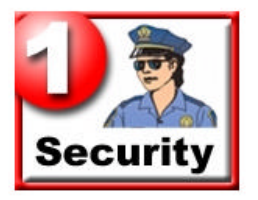

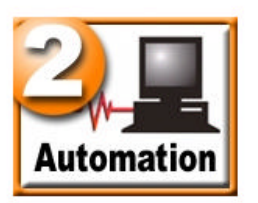

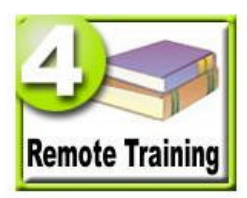

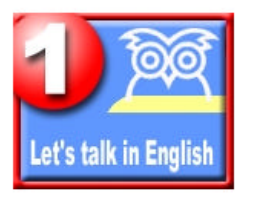

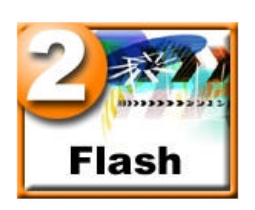

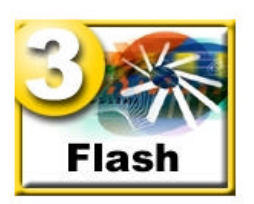

## **Remote Training**

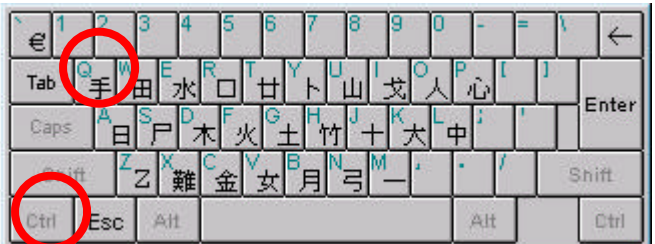

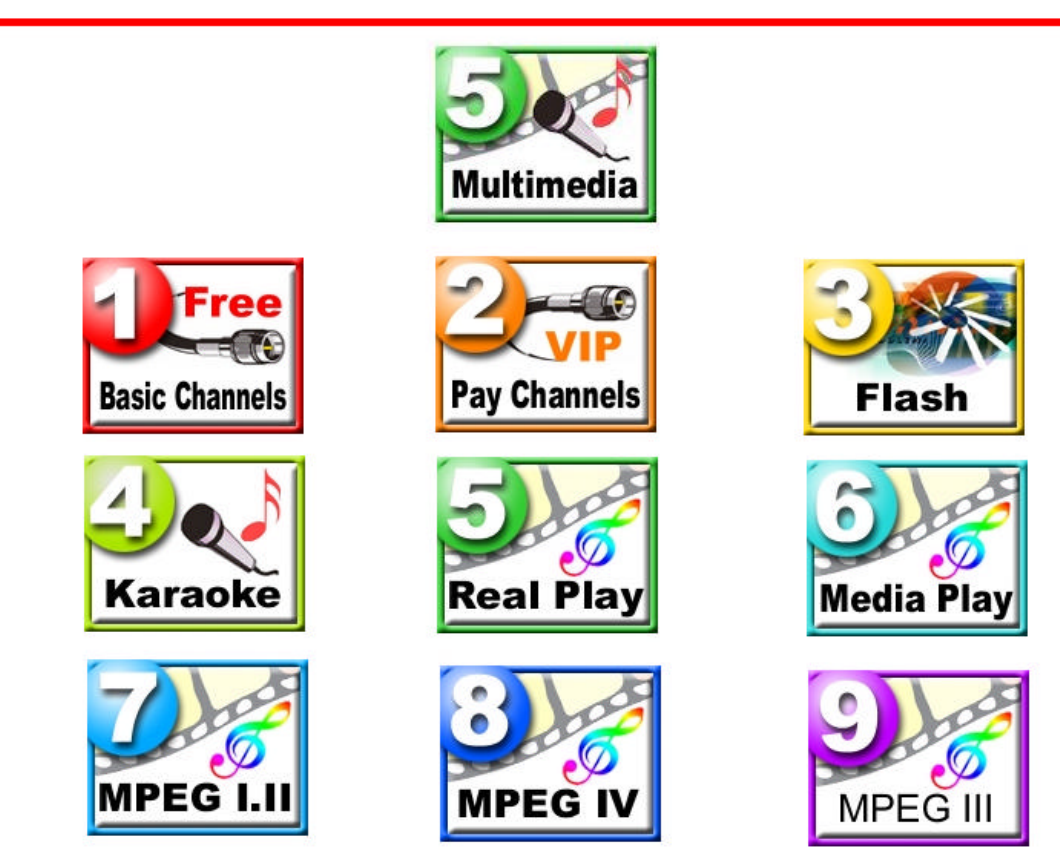

#### **Multimedia (Video Only On TV Display)**

You can find Alpha Blending Function on TV screen

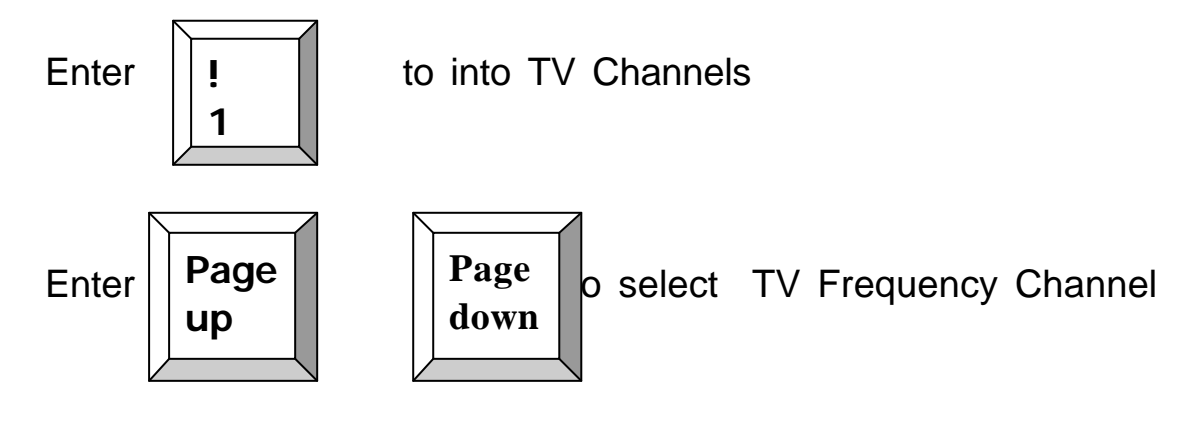

Or Enter the TV Frequency Channel number

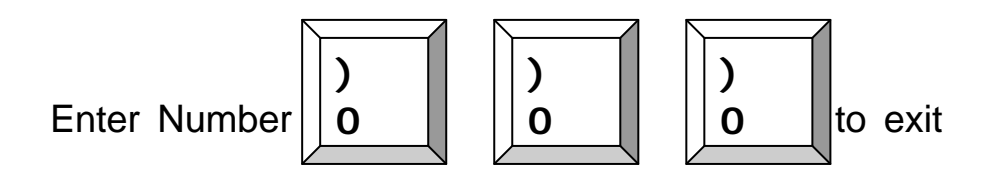

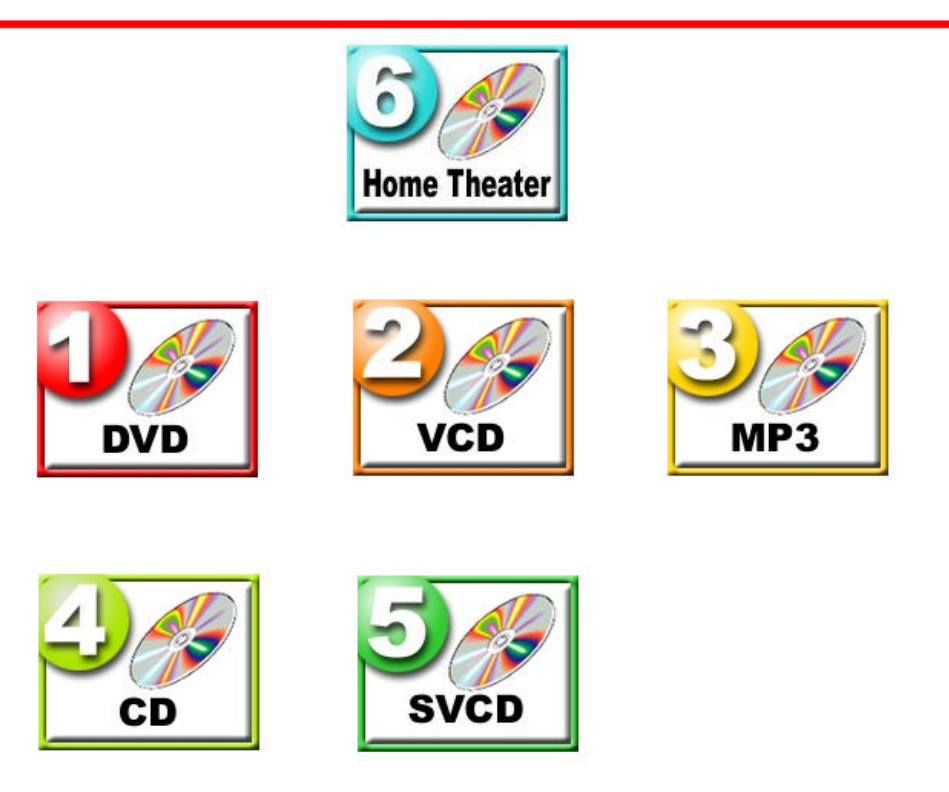

**Home Theater (Video Only On TV Display)**

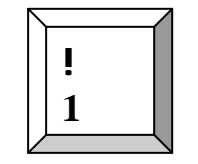

Enter to into DVD Player

#### Function as below: Keyboard Number

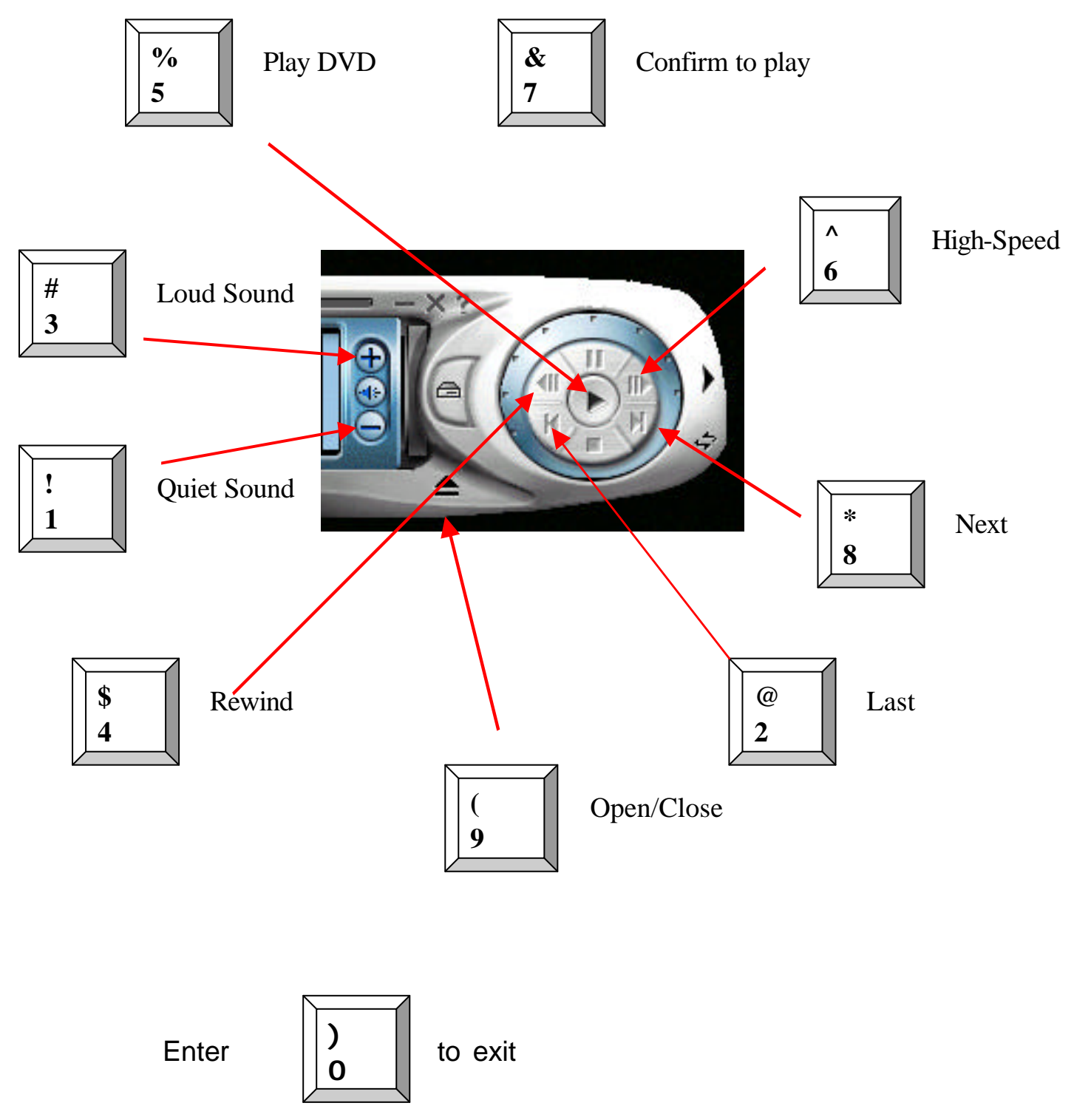

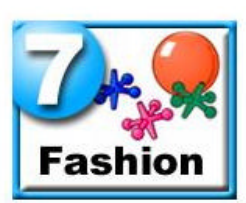

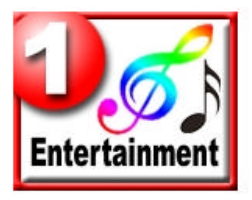

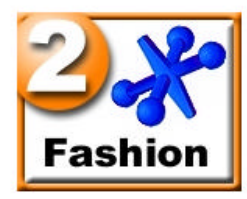

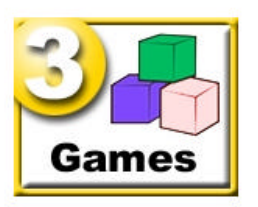

#### **Fashion**

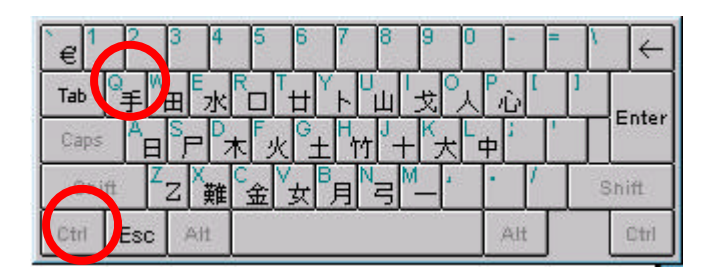

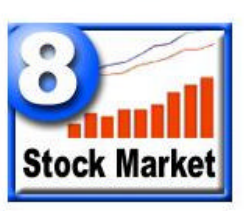

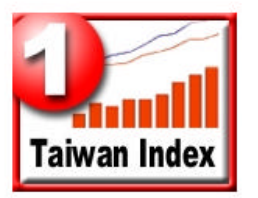

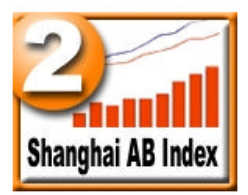

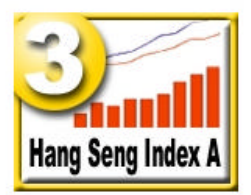

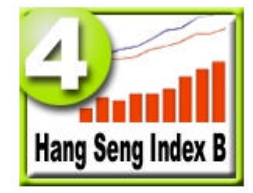

#### **Stock Market (Video Only On TV Display)**

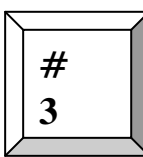

Enter  $\sqrt{\frac{u}{u}}$  to into " Hang Seng Index A "

 **You will find the PIP and Alpha Blending Function**

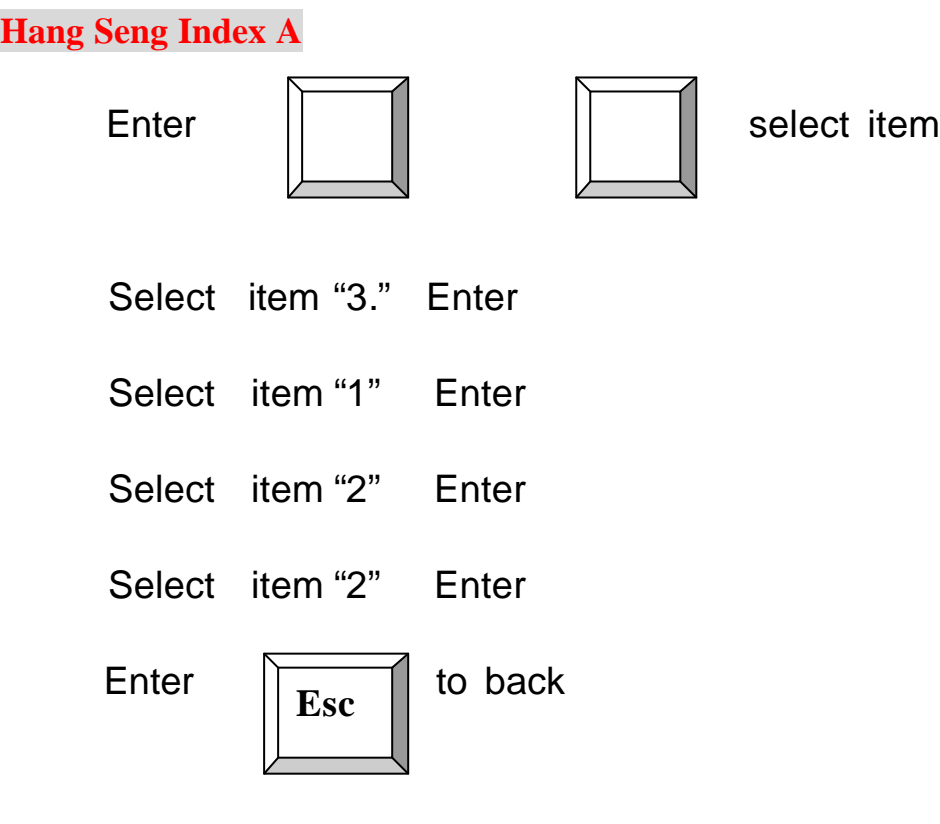

Select Item "9" Enter to exit

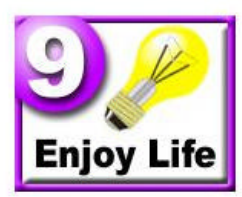

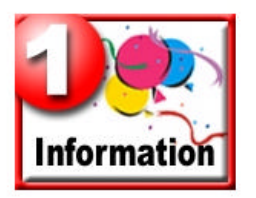

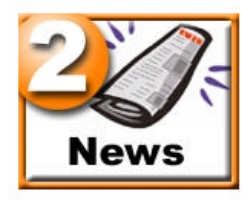

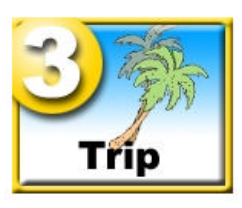

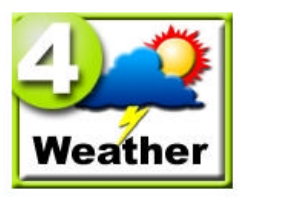

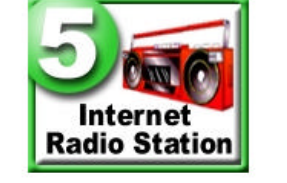

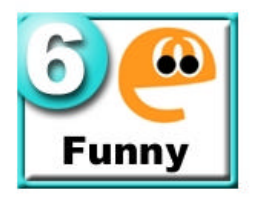

## **Enjoy Life**

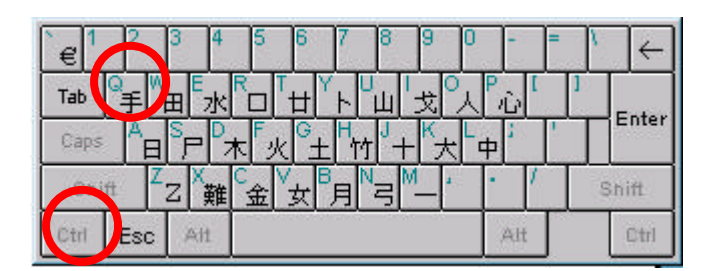